The book was found

# Windows 8: The Top MUST KNOW Tips For Beginners (Updated January 2016)

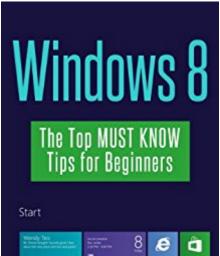

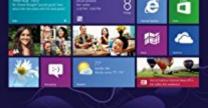

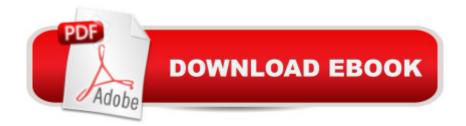

## Synopsis

Feeling a bit overwhelmed about learning how to use Windows 8? Don't worry! If you're familiar with an older version of Windows and are looking for a concise, helpful guide to get you started with Windows 8, you've come to the right place!In this book we give you the 40 most helpful tips to get you started on the right foot with Windows 8! No fluff, no BS, just the essentials you NEED to know!With step-by-step instructions to some of the most confusing changes in Windows 8 as well as screenshots to guide you along visually, this book is a must-have for new Windows 8 users like yourself!

## **Book Information**

File Size: 896 KB Print Length: 65 pages Simultaneous Device Usage: Unlimited Publication Date: January 22, 2014 Sold by: Â Digital Services LLC Language: English ASIN: B00I0EPIK0 Text-to-Speech: Enabled X-Ray: Not Enabled Word Wise: Not Enabled Lending: Enabled Enhanced Typesetting: Enabled Best Sellers Rank: #749,203 Paid in Kindle Store (See Top 100 Paid in Kindle Store) #63 in Books > Computers & Technology > Operating Systems > Windows > Windows Desktop > Windows 8 #374 in Books > Computers & Technology > Hardware & DIY > Personal Computers > PCs #388 in Kindle Store > Kindle eBooks > Computers & Technology > Microsoft > Windows -General

#### **Customer Reviews**

I just got a new computer with Windows 8 installed on it - my first with this OS - and this really helped me get acclimated to the new system. I got this a few days before my computer arrived, so I was able to get started pretty quickly with it.Really cut down the learning curve, so I'm pretty happy about that! My old and cumbersome laptop was starting to really show signs of age and wear. I was on a tight budget and wanted something lighter and easier to use. I got a no touch notebook with Windows 8. I couldn't understand it at all at first. I kind of just gave up and let it sit for a week. I found this, and I read it all the way through. Now, I will keep it for a handy desk reference! It is the real instruction book that I needed right away. That notebook makes you read tons of nonsense when I don't have weeks just to learn the new system. I am ever grateful for this wonderful guide book. Once again, thank you! Connie

When I ordered this manual, I clicked to buy and found too late that I had bought a kindle version. I immediately canceled the order and it was voided. My Visa got charged for it. I've never found it on Kindle. I next ordered the \$6 book I wanted. It came fast enough. It is a skimpy 43 page book. On one page it lists the things you should be familiar with in W8. It is so small in print (and fuzzy) I can't find a magnifying glass to read it. If every sale was like this, would be in trouble!

Good book to get to know Windows 8. If you have questions this book gives you good answers. This was a free book from .

It's a little repetitive and has some spelling problems but if you want a good jump start on Windows 8 this book will do the job.

From what I've read so far, it makes things a lot clearer for me. A lot better than trying blindly, or second-hand advice from others that "think" this is how it works.

This book was helpful in getting started with the new interface. I have always used an Apple so I needed something quick and easy to start.

I was looking for help to learn windows 8 on my laptop. this is a small book for the price and has a few hints, most I knew already.

#### Download to continue reading...

Windows 8: The Top MUST KNOW Tips for Beginners (Updated January 2016) Windows 8: 35 Essential Tips for Beginners (Updated January 2016) Windows 8: Tips, Tricks, and Secrets for Beginners! (Updated January 2016) Windows 10: Windows10 Mastery. The Ultimate Windows 10 Mastery Guide (Windows Operating System, Windows 10 User Guide, User Manual, Windows 10

For Beginners, Windows 10 For Dummies, Microsoft Office) Windows 10: The Ultimate Guide For Beginners (Windows 10 for dummies, Windows 10 Manual, Windows 10 Complete User Guide, Learn the tips and tricks of Windows 10 Operating System) Windows 10: The Ultimate User Guide for Advanced Users to Operate Microsoft Windows 10 (tips and tricks, user manual, user guide, updated and edited, Windows ... (windows,guide,general.guide,all Book 4) Windows 10: The Ultimate Beginner's Guide How to Operate Microsoft Windows 10 (tips and tricks, user manual, user guide, updated and edited, Windows ... (windows,guide,general,guide,all) (Volume 3) Windows 10: The Ultimate Guide To Operate New Microsoft Windows 10 (tips and tricks, user manual, user guide, updated and edited, Windows for beginners) Windows 8.1: Learn Windows 8.1 in Two Hours: The Smart and Efficient Way to Learn Windows 8.1 (Windows 8.1, Windows 8.1 For Beginners) Windows 8 Tips for Beginners 2nd Edition: A Simple, Easy, and Efficient Guide to a Complex System of Windows 8! (Windows 8, Operating Systems, Windows ... Networking, Computers, Technology) Top Trails: Yosemite: Must-Do Hikes for Everyone (Top Trails: Must-Do Hikes) Windows 10 Troubleshooting: Windows 10 Manuals, Display Problems, Sound Problems, Drivers and Software: Windows 10 Troubleshooting: How to Fix Common Problems ... Tips and Tricks, Optimize Windows 10) Windows 10: The Ultimate Beginner's Guide - Learn How To Start Using Windows 10, Easy User Manual, Plus The Best Hidden Features, Tips And Tricks! (Windows ... Windows 10 Software, Operating System) A Beginner's Guide to AutoHotkey, Absolutely the Best Free Windows Utility Software Ever! (Third Edition): Create Power Tools for Windows XP, Windows Vista, ... and Windows 10 (AutoHotkey Tips and Tricks) Kindle Paperwhite Manual: The Ultimate User Guide (Updated January 2016) Windows® Group Policy Resource Kit: Windows Server® 2008 and Windows Vista®: Windows Server® 2008 and Windows Vista® Microsoft Windows Internals (4th Edition): Microsoft Windows Server 2003, Windows XP, and Windows 2000 Windows 10 New Users Guide: Learn How To Master Windows 10 Step By Step! (Windows 10 For Beginners) Windows 10 Manual and Windows 10 User Guide (Windows 10 Guide for Beginners) Reiki: The Ultimate Guide to Mastering Reiki for Beginners in 30 minutes or Less! (Reiki - Reiki Healing - Reiki For Beginners - Yoga for Beginners - Meditation ... Beginners - Kundalini For Beginners - Zen)

<u>Dmca</u>